## Tierless Debugging

Laurent Christophe VUB SOFT 11-03-2017

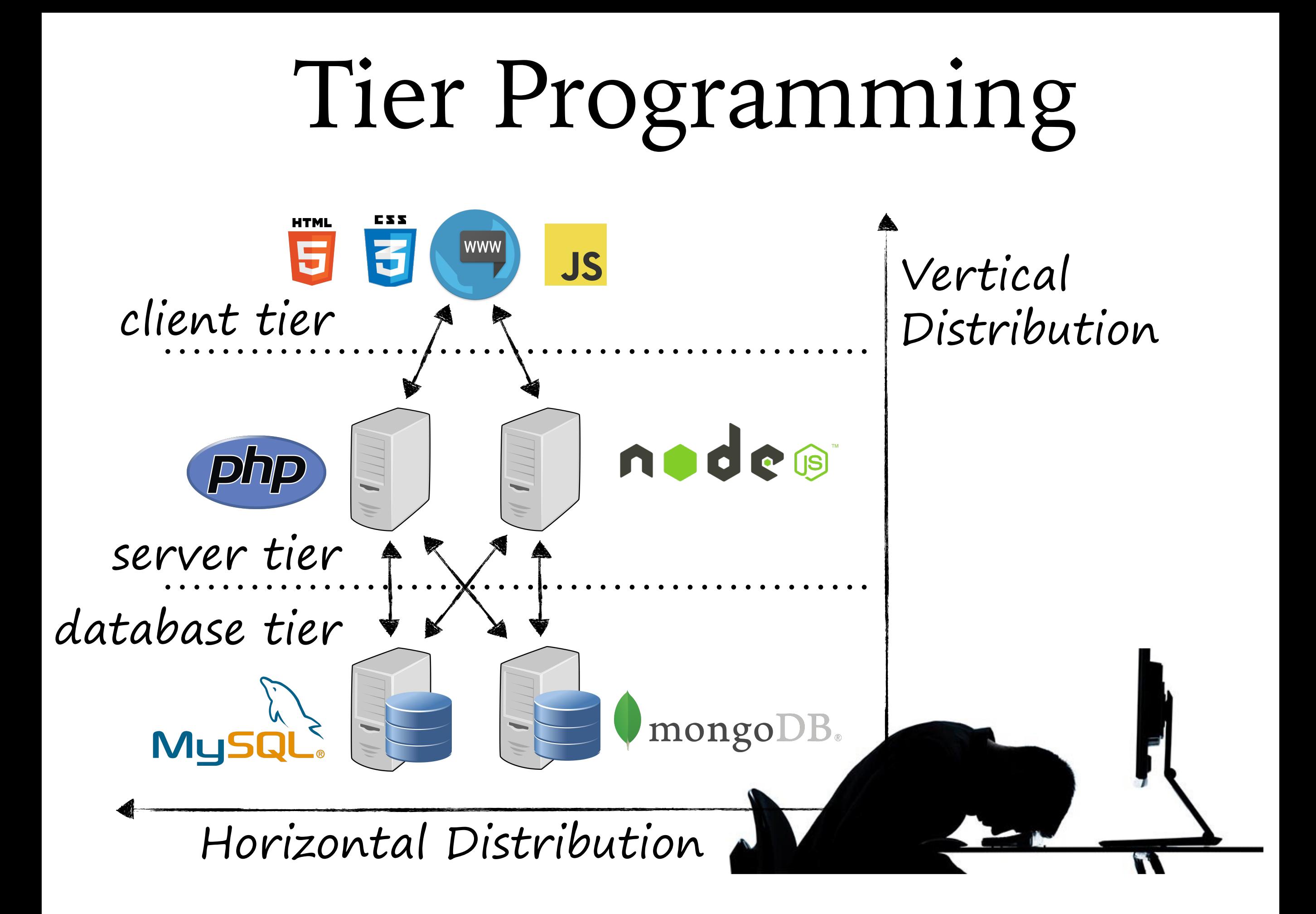

## Tierless Programming

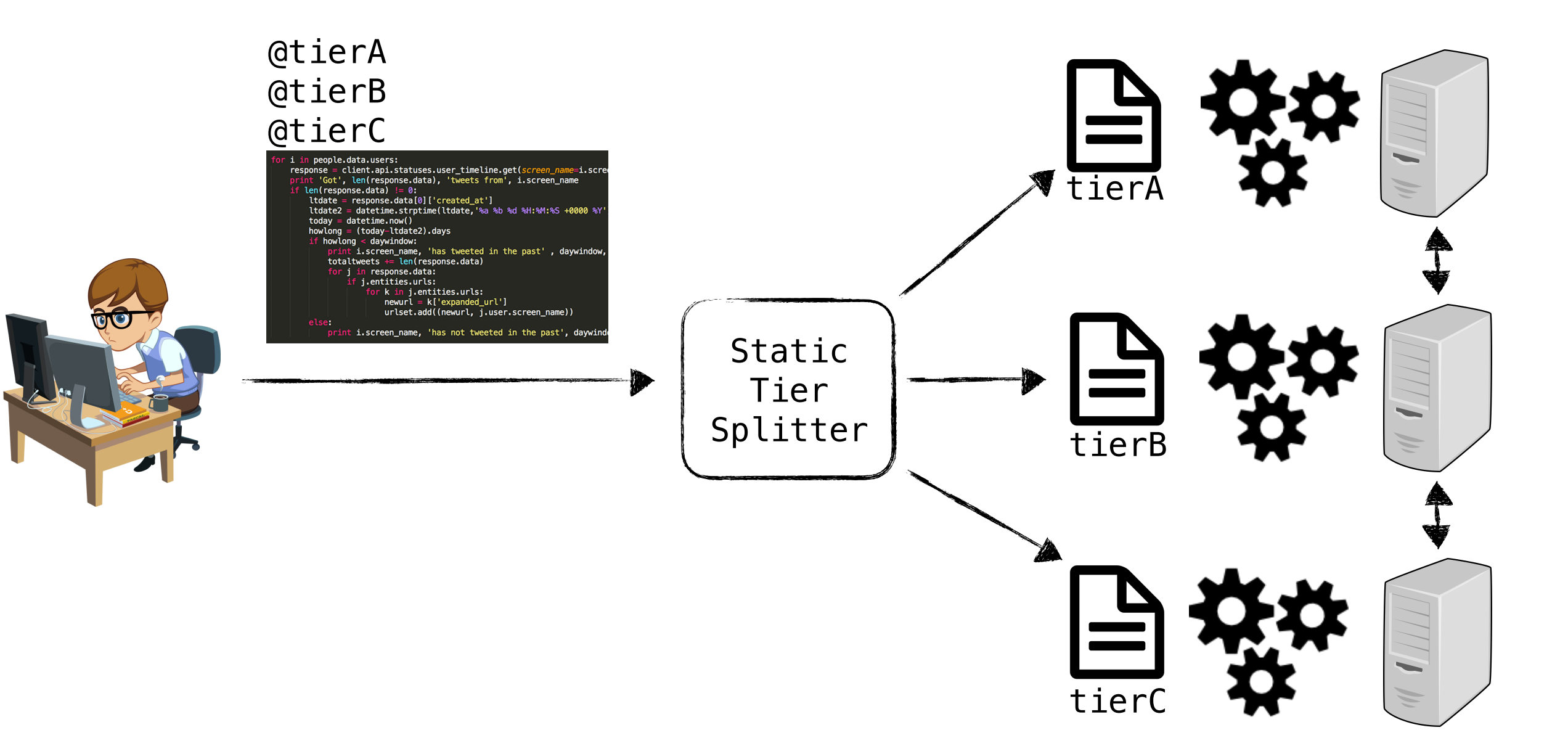

#### Tierless Tracing @tierA @tierB @tierC Static Tier Splitter tierA tierB Apply push@//www.google.be:443/search? q=asdd&ie=utf-8&oe=utf-8&client=firefox-bab&gfe\_rd=cr&ei=hvo3WJvyEc7G8AfmkJ8w#171286:283 Apply getElementById@//www.google.be:443/ Instrumenter Instrumenter Instrumenter What about online analysis?

tierC

search?q=asdd&ie=utf-8&oe=utf-8&client=firefoxbab&gfe\_rd=cr&ei=hvo3WJvyEc7G8AfmkJ8w#171286:282 Apply querySelector@//www.google.be:443/search? q=asdd&ie=utf-8&oe=utf-8&client=firefox-bab&gfe\_rd=cr&ei=hvo3WJvyEc7G8AfmkJ8w#171286:282 Apply @//www.google.be:443/search? q=asdd&ie=utf-8&oe=utf-8&client=firefox-bab&gfe\_rd=cr&ei=hvo3WJvyEc7G8AfmkJ8w#171286:282 Apply remove@//www.google.be:443/search? q=asdd&ie=utf-8&oe=utf-8&client=firefox-bab&gfe\_rd=cr&ei=hvo3WJvyEc7G8AfmkJ8w#171286:191 Apply @//www.google.be:443/search? q=asdd&ie=utf-8&oe=utf-8&client=firefox-b-

ab&gfe\_rd=cr&ei=hvo3WJvyEc7G8AfmkJ8w#171286:282 Apply remove@//www.google.be:443/search?

## Remote Analysis

## Melf

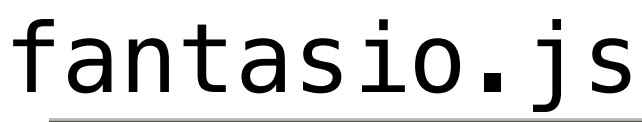

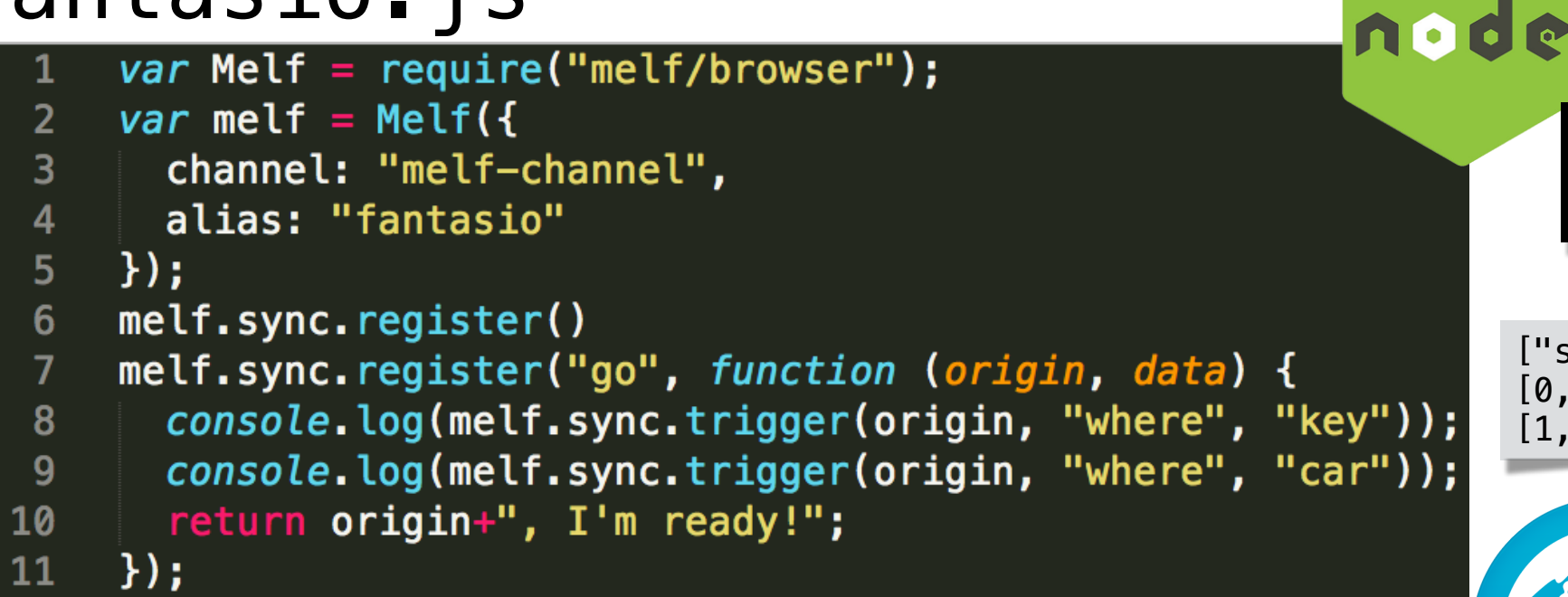

### spirou.js

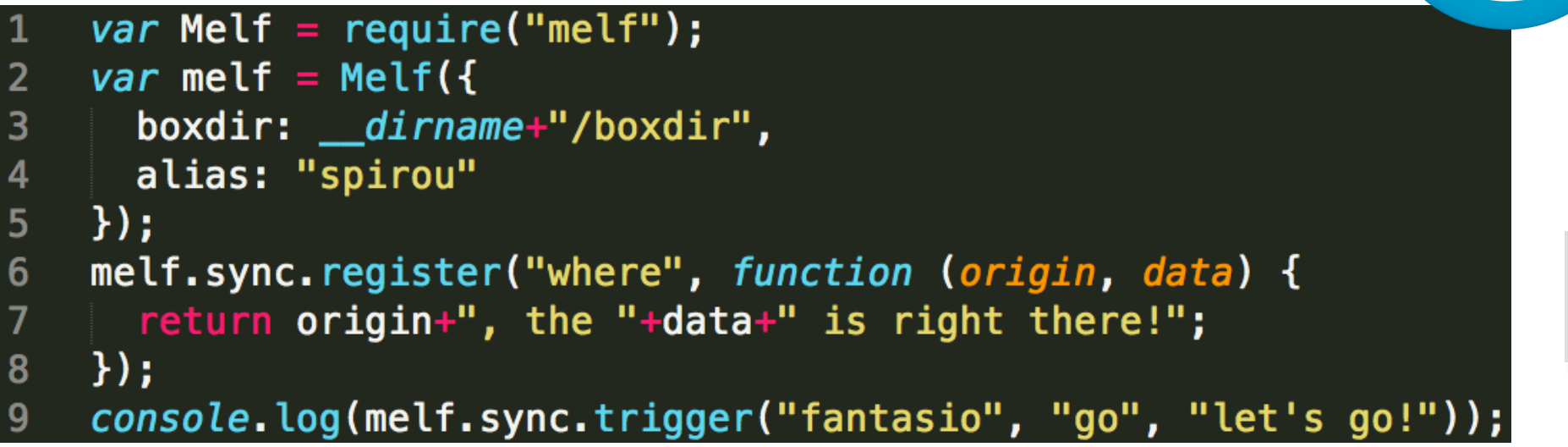

fantasio, the key is right there! fantasio, the car is right there! I'm ready!

["spirou",0,"go","let's go!"] [0,"fantasio, the key is right there!"] [1,"fantasio, the car is right there!"]

> ["fantasio",0,"where","key"] ["fantasio",1,"where","car"]

[0,"spirou, I'm ready!"]

I'm ready!

# fantasio.js Khala

### $\mathbf{1}$

var Kalah = require("kalah");

```
marsupilami is playing with: car,plane 
that was funcky
```
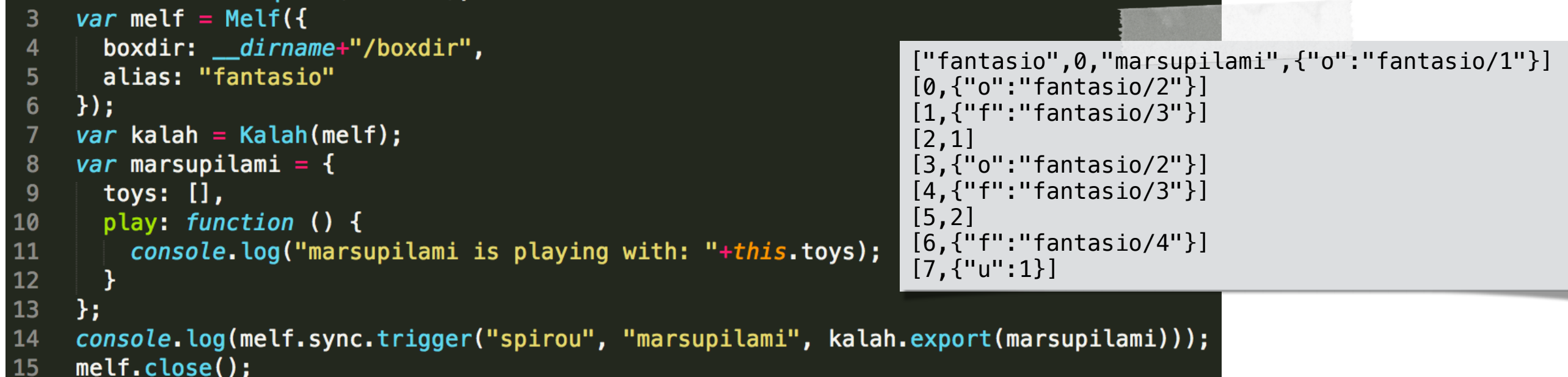

### $\textsf{Spl} \textsf{ind} \textsf{ind} \textsf{ind} \textsf{S} \textsf{ind} \textsf{ind} \{ \texttt{if} \texttt{if} \$

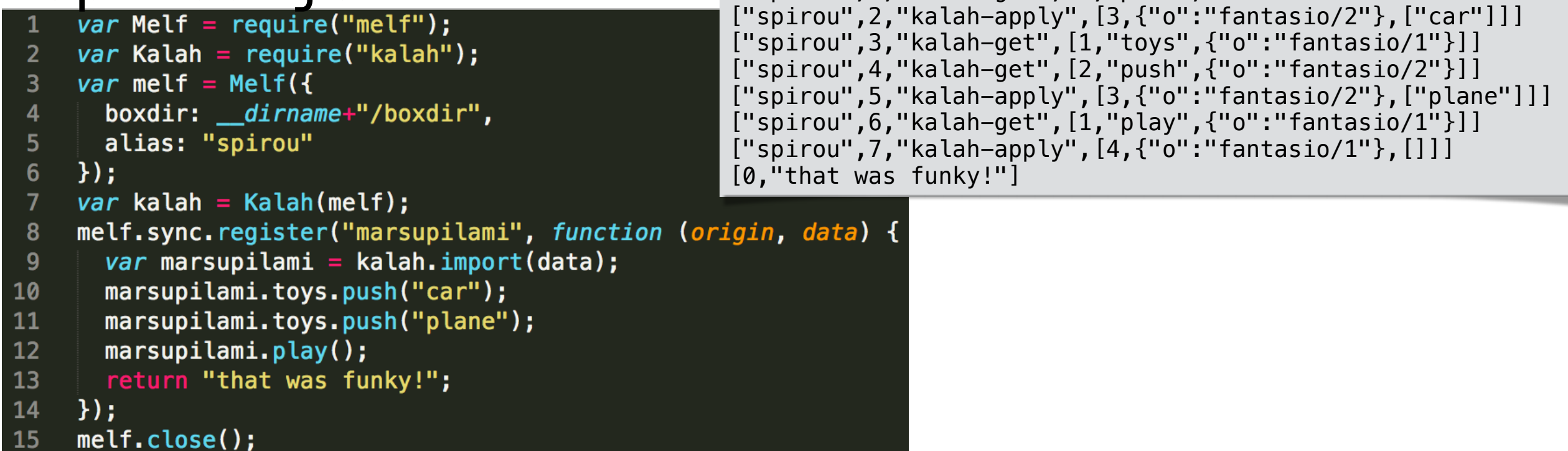

## Kalah is Type Aware

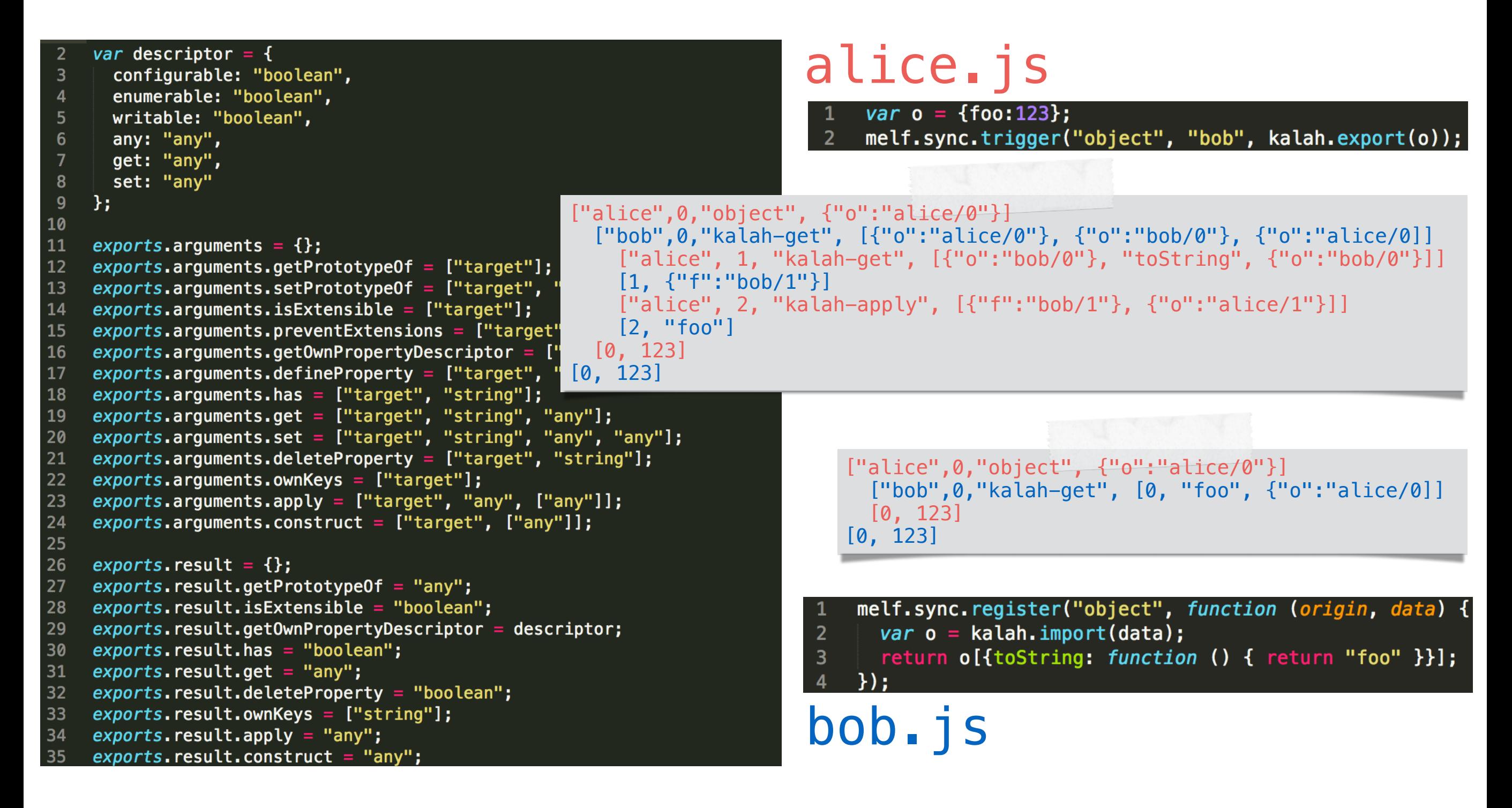

## Remote Aran

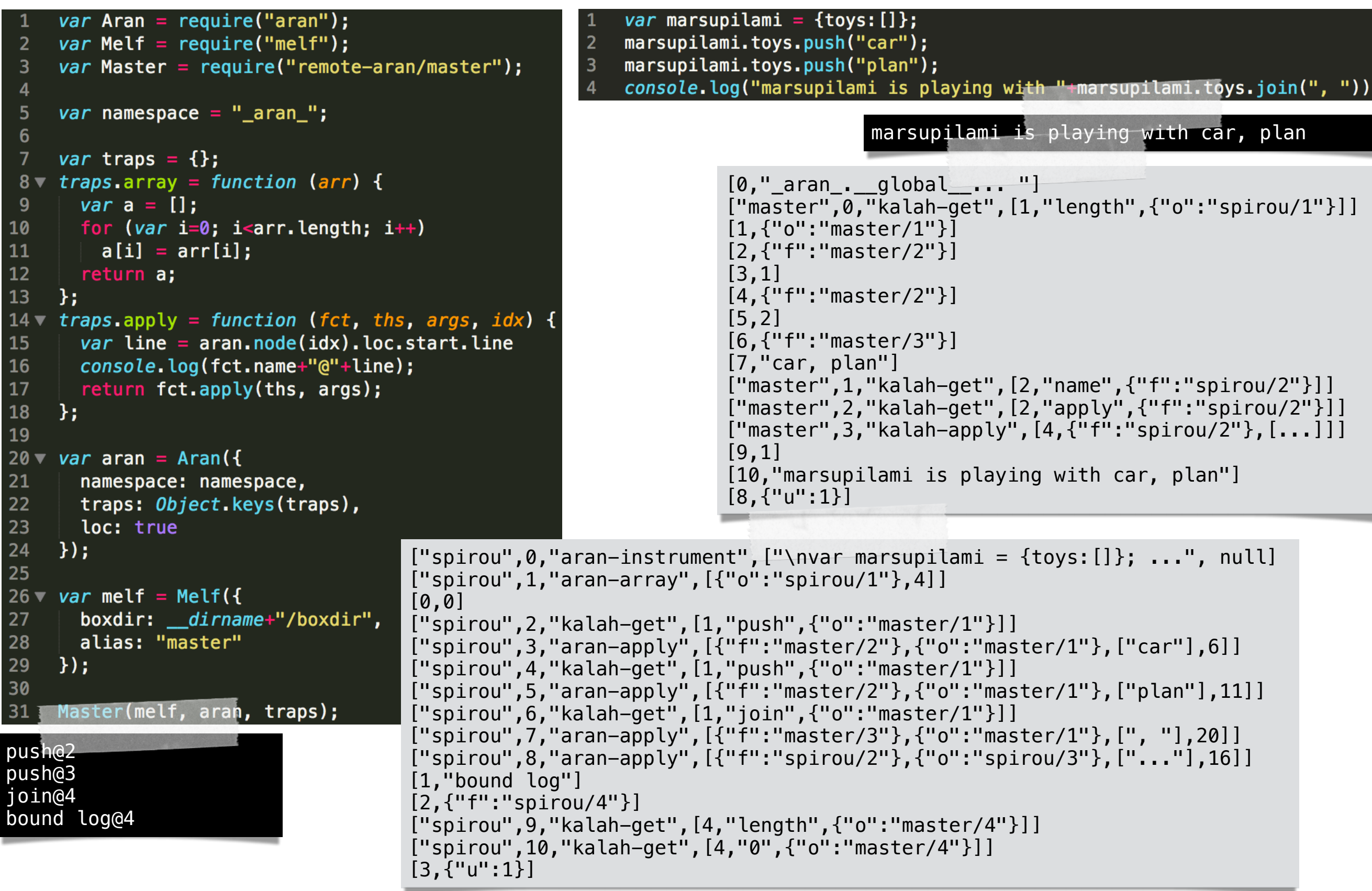

## Tierless Online Analysis

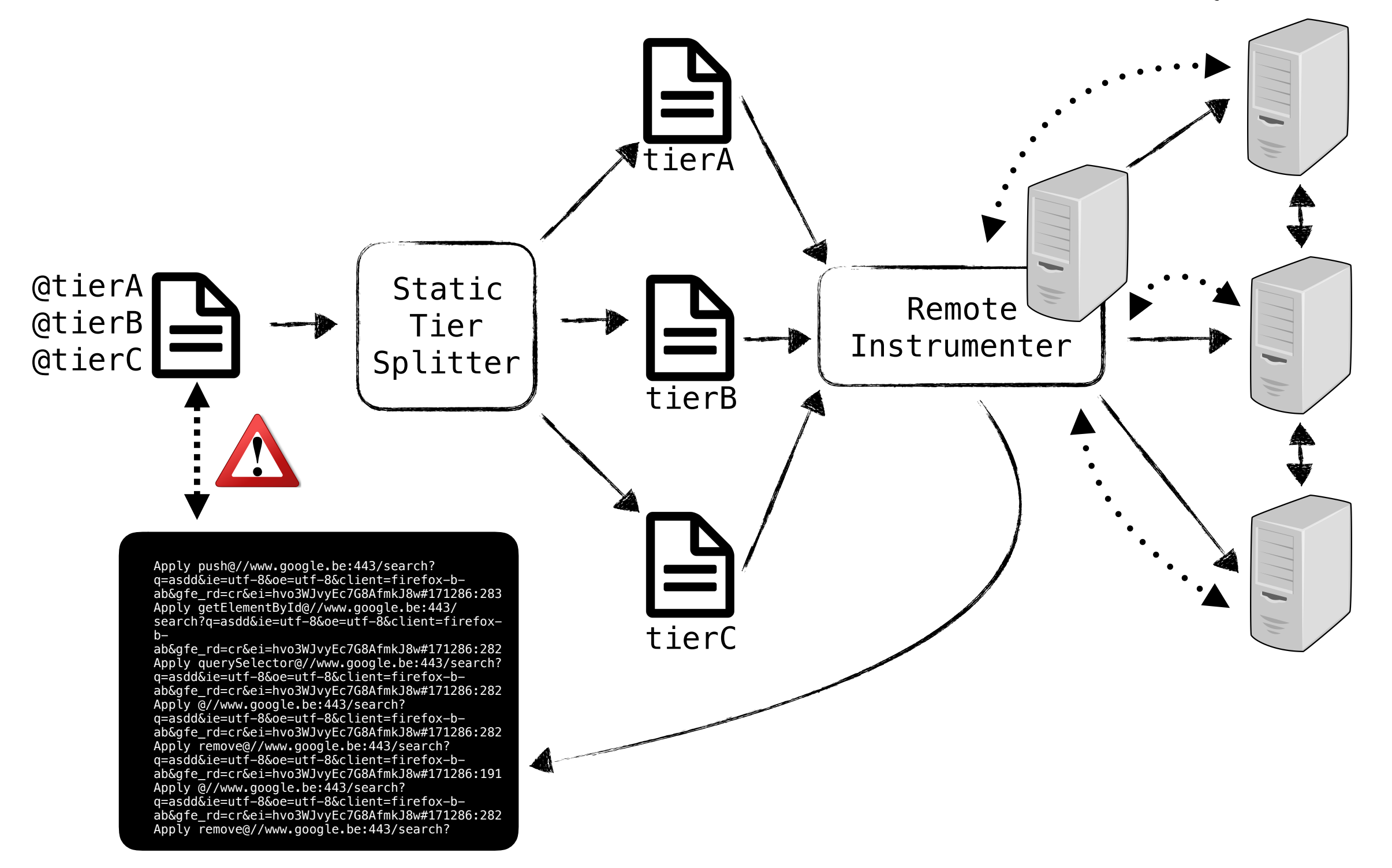

Alternatives: 1) Full CPS both tierless and analysis code 2) Fiber [npmjs.com/package/fibers](http://npmjs.com/package/fibers)